### **КОНТРОЛЬНОЕ ЗАДАНИЕ И ПОРЯДОК ЕГО ВЫПОЛНЕНИЯ**

### **Выбор варианта**

Контрольные задания составлены в ста вариантах.

Каждый студент выполняет контрольное задание по одному из вариантов в соответствии с номером своего студенческого билета: номер варианта совпадает с числом, образованном двумя последними цифрами студенческого билета. Например, студенческому билету № 90237 соответствует вариант № 37, а студенческому билету № 96740 соответствует вариант № 40.

## **Требования к оформлению контрольной работы**

1. Контрольная работа выполняется на листах формата А4 или в отдельной тетради. Она должна быть напечатана шрифтом Times New Roman №14 или аккуратно и разборчиво написана чернилами на одной стороне каждого листа (на правой стороне развернутой тетради). Левая сторона остается чистой. По краю правого листа должны быть оставлены поля  $(2 \div 3 \text{ cm})$ . Это позволит рецензенту отметить ошибки как раз в том месте, где они оказались. Все исправления по замечаниям рецензента, и работу над ошибками, рекомендуется выполнять на левой стороне на соответствующей странице. Выполнять исправления в конце работы не рекомендуется, за исключением случая, когда требуется полное переоформление всей работы. В этом случае на проверку направляются обе тетради, первая с замечаниями рецензента, вторая – с новым текстом решения.

2. Все страницы тетради должны быть пронумерованы. Нумеруются также все рисунки и таблицы решений. Графики и схемы удобно выполнить на вклейках миллиметровой бумаги. Чертежи могут быть выполнены и карандашом. Необходимо соблюдать правила черчения и ГОСТы.

3. Масштабы всех графиков должны быть равномерными. Неравномерные, например, полулогарифмические или логарифмические масштабы не допускаются. Масштаб должен быть показан вдоль осей равномерными круглыми цифровыми метками (например: 0,2; 0,4 и т.д.). В конце осевых линий графика указывают отложенную величину и используемые для меток единицы (например, *u*, B или *t*, с).

4. Решение каждой задачи должно начинаться с перечерчивания схемы задания для Вашего варианта. По требуемому варианту должны быть выписаны все численные данные задания.

5. Все величины: сопротивления, э.д.с., напряжения, токи и т.д., – буквенные обозначения которых применяются в ходе решения, должны быть показаны хотя бы на одной из схем, сопровождающих решение. Принятые обозначения нельзя менять в ходе решения одной задачи. Нельзя в одной задаче одинаково обозначить разные величины!

6. Исходные соотношения должны быть вначале записаны в буквенном виде. Однако надо стремиться избегать алгебраических буквенных преобразований. Обычно решение значительно легче проводится с численными алгебраическими преобразованиями, когда уже в исходные уравнения задачи подставлены конкретные числовые значения взамен буквенным обозначениям коэффициентов.

7. Следует иметь в виду, что в промежуточных формулах наименование размерных единиц обычно не указывается. Однако размерность окончательных численных результатов должна быть указана обязательно. Не принято указывать размерности изображений операторного метода. При расчетах операторным методом следует всегда применять основные единицы системы C<sub>N</sub>

8. Расчетные значения допускается округлять до первых трех значащих цифр.

# **КОНТРОЛЬНАЯ РАБОТА**

# **Задача 1**

Задача посвящена анализу переходного процесса в цепи первого порядка, содержащей резисторы, конденсатор или индуктивность. В момент времени  $t = 0$  происходит переключение ключа *K*, в результате чего в цепи возникает переходной процесс.

- 1. Перерисуйте схему цепи (рис. 1) для Вашего варианта (таблица 1).
- 2. Выпишите числовые данные для Вашего варианта (таблица 2).
- 3. Рассчитайте все токи и напряжение на  $C$  или  $L$  в три момента времени  $t: 0_-,$  $\theta_+$ ,  $\infty$ .
- 4. Рассчитайте классическим методом переходный процесс в виде  $u_C(t)$ ,  $i_2(t)$ ,  $i_3(t)$  в схемах 1 – 5,  $i_2(t)$ ,  $i_3(t)$ ,  $u_L(t)$  в схемах 6 – 10. Проверьте правильность расчетов, выполненных в п. 4, путем сопоставления их с результатами расчетов в п. 3.
- 5. Постройте графики переходных токов и напряжения, рассчитанных в п. 4. Определите длительность переходного процесса, соответствующую переходу цепи в установившееся состояние с погрешностью 5%.
- 6. Рассчитайте ток *і*<sub>2</sub> операторным методом.

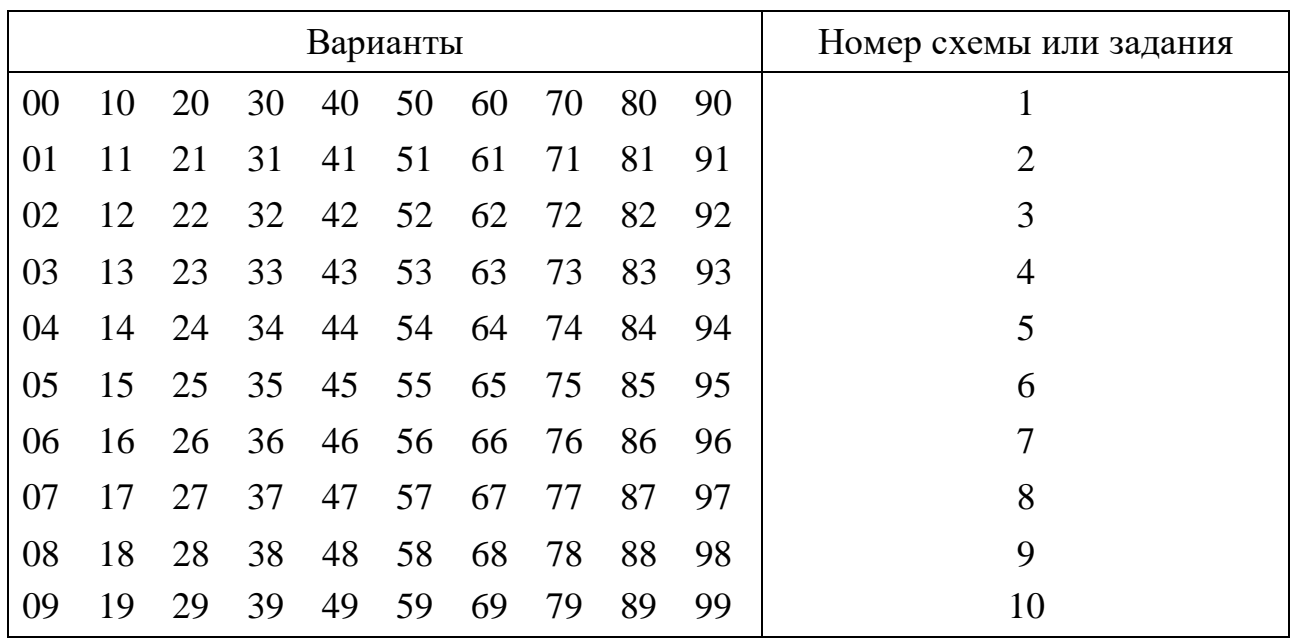

Таблица 1

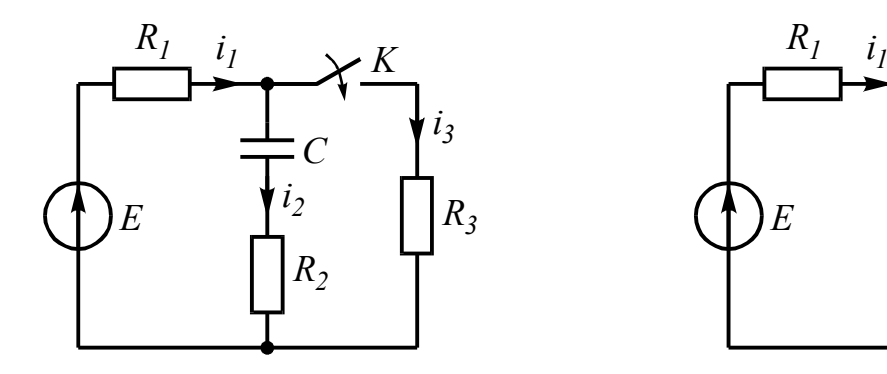

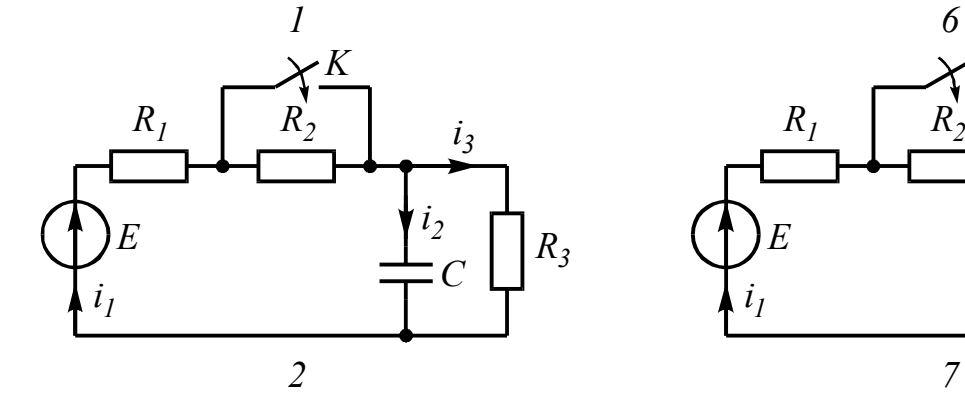

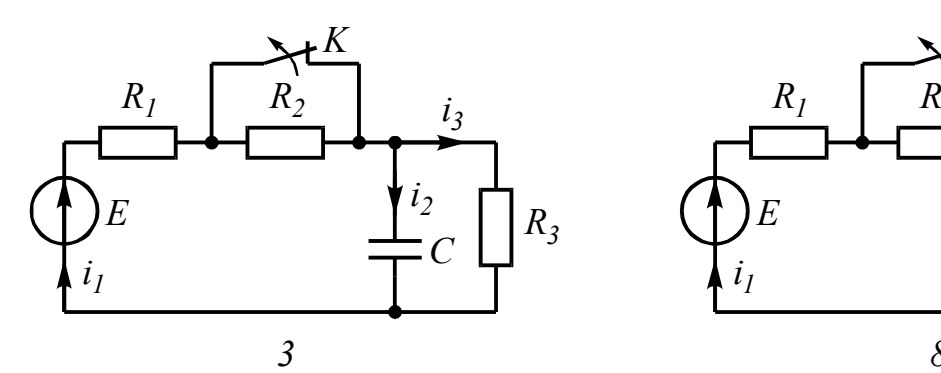

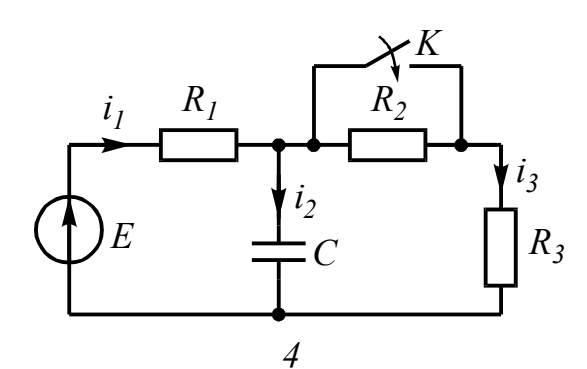

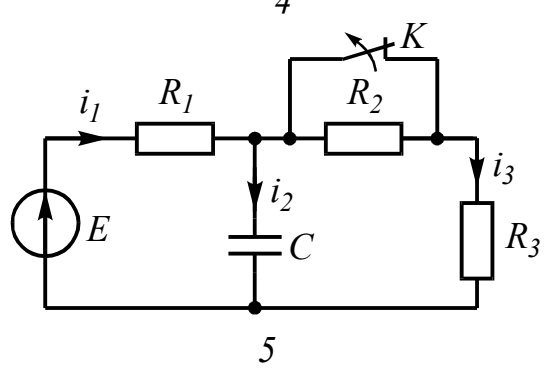

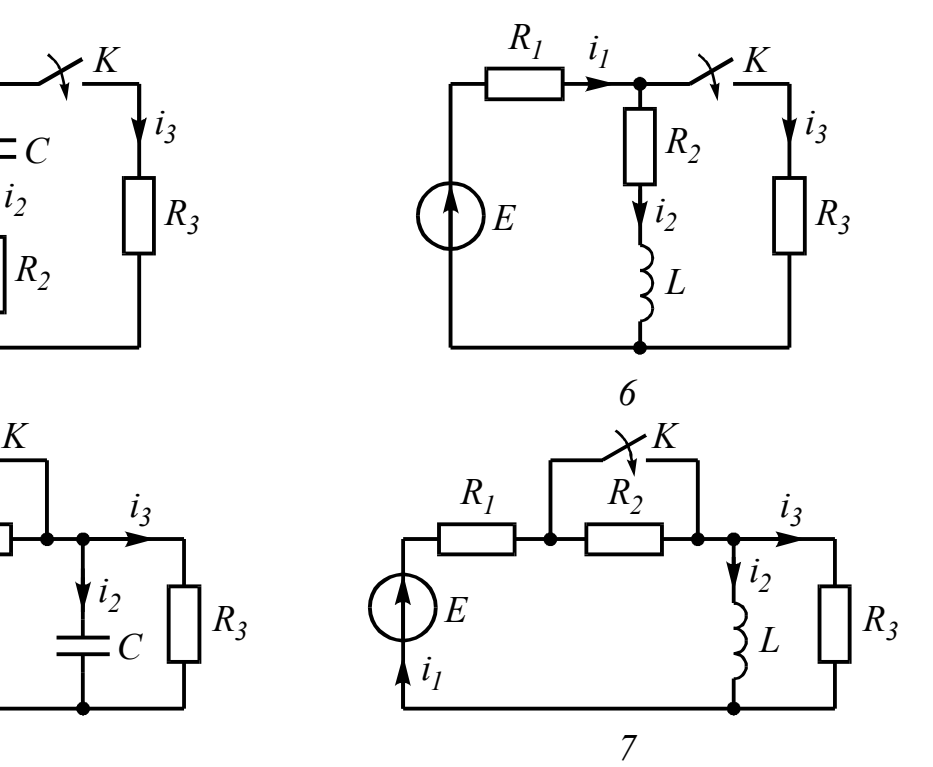

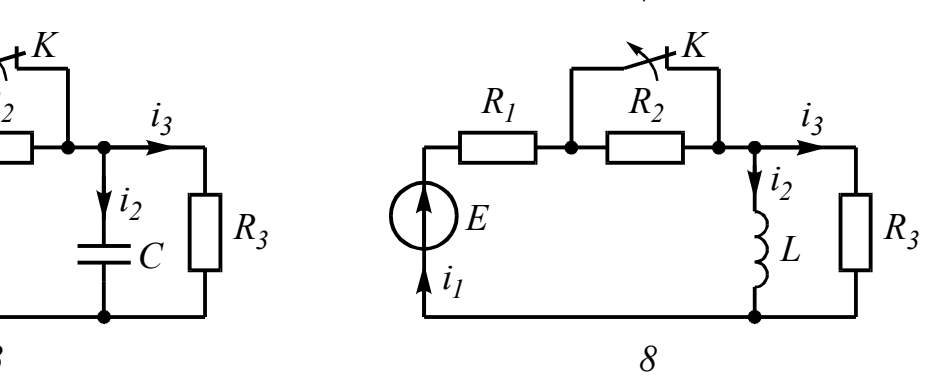

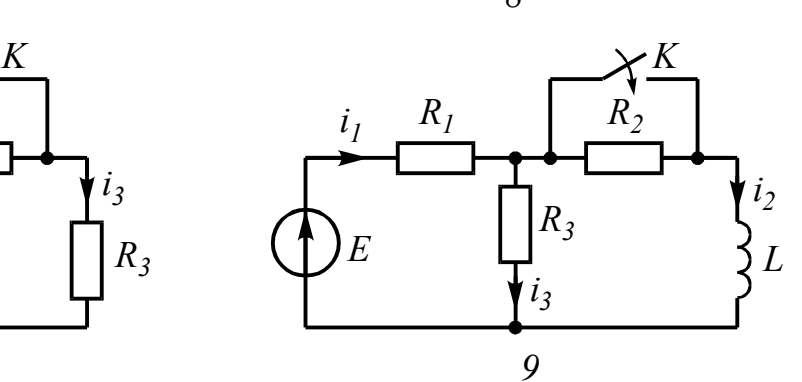

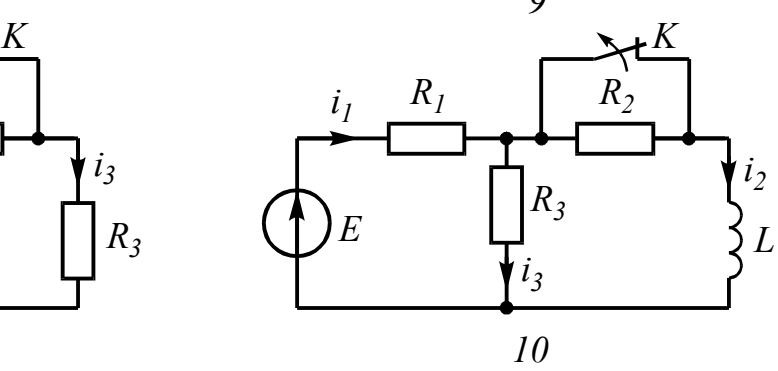

Рис. 1

Таблица 2

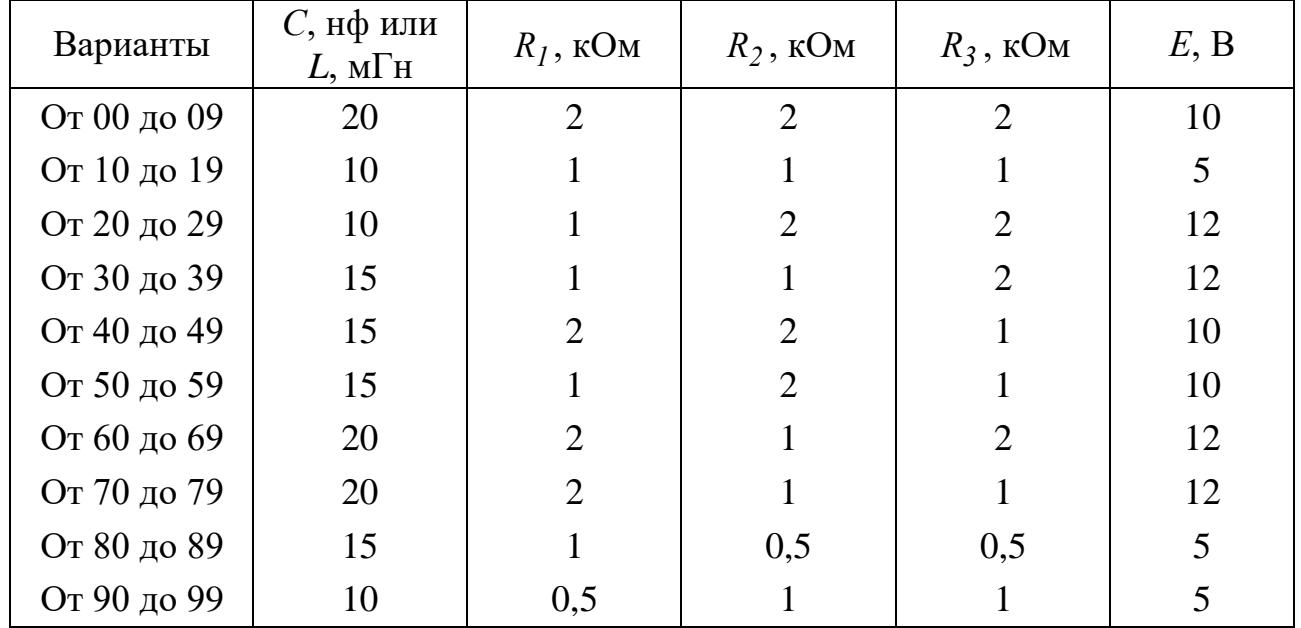

# **Типовая задача Т1**

Цепь (рис. 2 *а*) содержит резисторы  $R_I = 1$  кОм,  $R_2 = 1,5$  кОм,  $R_3 = 1$  $= 0.5$  кОм,  $R_4 = 2.5$  кОм, индуктивность  $L = 6.3$  мГн и источник постоянного напряжения *Е* = 9 В. В момент *t* = 0 происходит размыкание ключа *К* и в цепи возникает переходной процесс. Требуется: рассчитать основные характеристики процесса; получить выражения для токов  $i_2(t)$ ,  $i_3(t)$  и напряжения  $u_L(t)$ классическим методов; построить графики указанных токов и напряжений; рассчитать ток  $i_2(t)$  операторным методом.

#### Решение

1. Находим токи  $i_1$ ,  $i_2$ ,  $i_3$ и напряжение  $u_L$  в три момента времени  $t = 0_$ ,  $\theta_+$  и  $\infty$ .

1.1. Момент  $t = 0$ . Он соответствует стационарному состоянию цепи до коммутации. В этом состоянии резистор *R4* закорочен ключом *К* и не влияет на работу цепи. Сама схема (рис. 1.2 *а*) представляет собой цепь, в которой  $u_L(0) = 0$ , поэтому она может быть рассчитана по следующим формулам:

$$
i_1(0_{-}) = \frac{E}{R_1 + \frac{R_2 R_3}{R_2 + R_3}} = \frac{9}{\left(1 + \frac{1, 5 \cdot 0, 5}{1, 5 + 0, 5}\right) 10^3} = 6,5 \cdot 10^{-3} \text{ A} = 6,5 \text{ mA};
$$

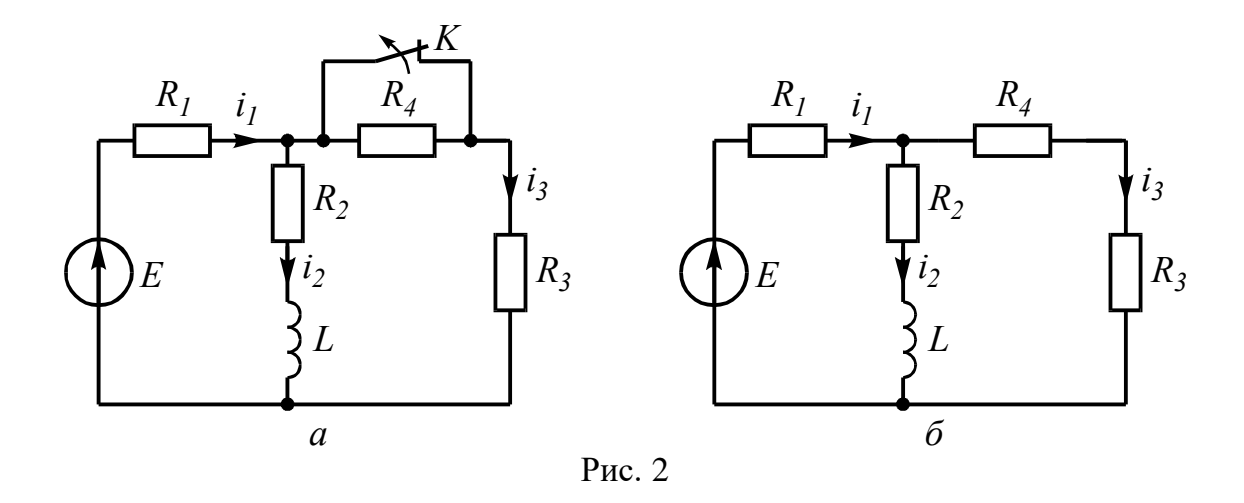

$$
i_2(0_-) = i_1(0_-) \frac{R_3}{R_2 + R_3} = \frac{6,5 \cdot 10^{-3} \cdot 0,5 \cdot 10^3}{(1,5 + 0,5)10^3} = 1,6 \text{ mA};
$$
  

$$
i_3(0_-) = i_1(0_-) \frac{R_2}{R_2 + R_3} = \frac{6,5 \cdot 10^{-3} \cdot 1,5 \cdot 10^3}{(1,5 + 0,5)10^3} = 4,9 \text{ MA}.
$$

1.2. Момент  $t = 0_+$ . Это первое мгновение после размыкания ключа. В соответствие с законом коммутации

$$
i_2(0_+) = i_2(0_-) = 1,6 \text{ mA} \tag{1}
$$

Остальные величины находим путем составления и решения системы уравнений по законам Кирхгофа, описывающих электрическое состояние цепи **B MOMEHT**  $t = 0_+$  (puc. 2 6):

$$
\begin{aligned}\ni_1(0_+) - i_2(0_+) - i_3(0_+) &= 0 \\
R_1 i_1(0_+) + R_2 i_2(0_+) + u_L(0_+) &= E \\
(R_3 + R_4) i_3(0_+) + R_1 i_1(0_+) &= E\n\end{aligned}.
$$

После числовых подстановок с учетом (1.1) получим:

$$
\begin{aligned}\ni_I(\theta_+) - 1, &6 \cdot 10^{-3} - i_3(\theta_+) = 0 \\
10^3 \, i_I(\theta_+) + 1, &5 \cdot 10^3 \cdot 1, &6 \cdot 10^{-3} + u_L(\theta_+) = 9 \\
(0, &5 + 2, &5) 10^3 \, i_3(\theta_+) + 10^3 \, i_I(\theta_+) = 9\n\end{aligned}\bigg|.
$$

Решая систему, находим:

$$
i_I(0_+) = 3,45 \text{ mA}, i_3(0_+) = 1,85 \text{ MA}, u_L(0_+) = 3,15 \text{ B}.
$$
 (2)

1.3. Момент  $t = \infty$ . Означает новое стационарное состояние цепи после окончания переходного процесса. Внешне схема цепи при  $t = \infty$  соответствует рис. 2 б, причем  $u_L(\infty) = 0$ , а токи рассчитываются по формулам:

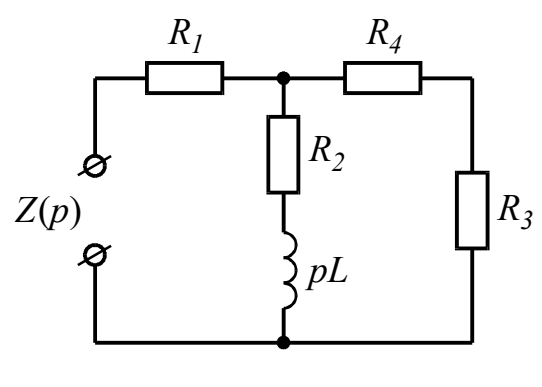

Рис. 3

$$
i_1(\infty) = \frac{E}{R_1 + \frac{R_2(R_3 + R_4)}{R_2 + R_3 + R_4}} = \frac{9}{\left[1 + \frac{1,5(0,5 + 2,5)}{1,5 + 0,5 + 2,5}\right]10^3} = 4,5 \cdot 10^{-3} \text{ A} = 4,5 \text{ mA};
$$
  

$$
i_2(\infty) = i_1(\infty) \frac{R_3 + R_4}{R_2 + R_3 + R_4} = \frac{4,5 \cdot 10^{-3} \cdot (0,5 + 2,5)10^3}{(1,5 + 0,5 + 2,5)10^3} = 3 \text{ mA};
$$
  

$$
i_3(\infty) = i_1(\infty) - i_2(\infty) = 4,5 - 3 = 1,5 \text{ MA}.
$$

2. Расчет токов  $i_2(t)$ ,  $i_3(t)$  и напряжения  $u_l(t)$  после коммутации классическим метолом.

Переходный процесс в цепях первого порядка (с одним реактивным элементом) описывается уравнением вида

$$
f(t) = f_{np} + f_{ce}(t) = f_{np} + Ae^{pt},
$$
\n(3)

где  $f_{np} = f(\infty)$  – принужденная составляющая искомой величины, равная ее значению при  $t = \infty$ ;  $f_{cg}(t)$  – свободная составляющая;  $A$  – постоянная интегрирования;  $p$  - корень характеристического уравнения, определяющий в конечном итоге длительность переходного процесса. Так как р является общей величиной для всех токов и напряжений в конкретной цепи, то расчет переходного процесса целесообразно начать с определения р.

2.1. Характеристическое уравнение для расчета р составляется по операторной схеме замещения, отражающей работу цепи после коммутации, и показанной на рис. 3.

$$
Z(p) = R_1 + \frac{(R_2 + pL)(R_3 + R_4)}{R_2 + pL + R_3 + R_4}
$$

Принимая  $Z(p)$  = 0, получим характеристическое уравнение

$$
pL + R_2 + \frac{R_1(R_3 + R_4)}{R_1 + R_3 + R_4} = 0
$$

Решение уравнения дает корень

$$
p = -\frac{R_2 + \frac{R_1(R_3 + R_4)}{R_1 + R_3 + R_4}}{L} = -\frac{\left[1, 5 + \frac{1(0, 5 + 2, 5)}{1 + 0, 5 + 2, 5}\right]10^3}{6, 3 \cdot 10^{-3}} = -357 \cdot 10^3. \tag{4}
$$

Величина 
$$
\tau = \frac{l}{|p|} = \frac{1}{357 \cdot 10^3} = 2.8 \cdot 10^{-6} \text{ c } = 2.8 \text{ мкс}
$$
 (5)

называется постоянной времени цепи.

2.2. Расчет  $i_2(t)$ .

В соответствии с (3) запишем:

$$
i_2(t) = i_{2np} + A_I e^{pt}.
$$

Учтем, что  $i_{2np} = i_2(\infty) = 3$ мА. Величину  $A_l$  найдем из рассмотрения  $i_2(0_+)$  с учетом независимого начального условия (1):

$$
i_2(0_+) = 3 + A_1 e^{p \cdot 0} = 1,6 \text{ mA}.
$$

Откуда  $A<sub>I</sub> = 1, 6 - 3 = -1, 4$ . Тогда

$$
i_2(t) = \left(3 - 1, 4e^{-357 \cdot 10^3 t}\right) \text{mA}.
$$
 (6)

2.3. Расчет  $u_L(t)$ .

Воспользуемся законом Ома для индуктивности

$$
u_L(t) = L\frac{di_2}{dt} = 6,3 \cdot 10^{-3} \frac{d}{dt} \left( 3 - 1,4e^{-357 \cdot 10^3 t} \right) \cdot 10^{-3} = 3,15e^{-357 \cdot 10^3 t}.
$$
 (7)

2.4. Расчет  $i_3(t)$ . Ведется аналогично расчету  $i_2(t)$ .

$$
i_3(t) = i_{3np} + A_2 e^{pt} = 1,5 + A_2 e^{pt}.
$$
  
\n
$$
i_3(0_+) = 1,5 + A_2 = 1,85 \text{ mA}; A_2 = 0,35.
$$
  
\n
$$
i_3(t) = \left(1,5 + 0,35 e^{-357 \cdot 10^3 t}\right) \text{ mA}.
$$
 (8)

2.5. Проверка правильности расчетов производится путем анализа выражений (6), (7) и (8) в моменты времени  $t = 0$  и  $\infty$ .

$$
i_2(0)=1,6
$$
 mA;  $i_2(\infty)=3$  MA.  
\n $i_3(0)=1,85$  MA;  $i_3(\infty)=1,5$  MA.  
\n $u_L(0)=3,15$  MA;  $u_L(\infty)=0$ .

Полученные значения всех величин совпадают с результатами расчетов вп. 1.

3. Построение графиков переходного процесса.

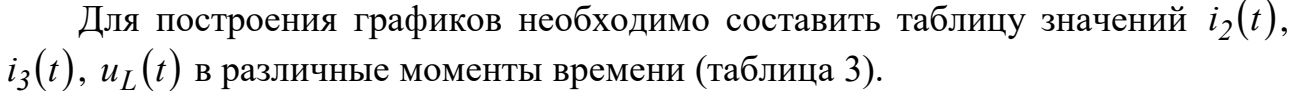

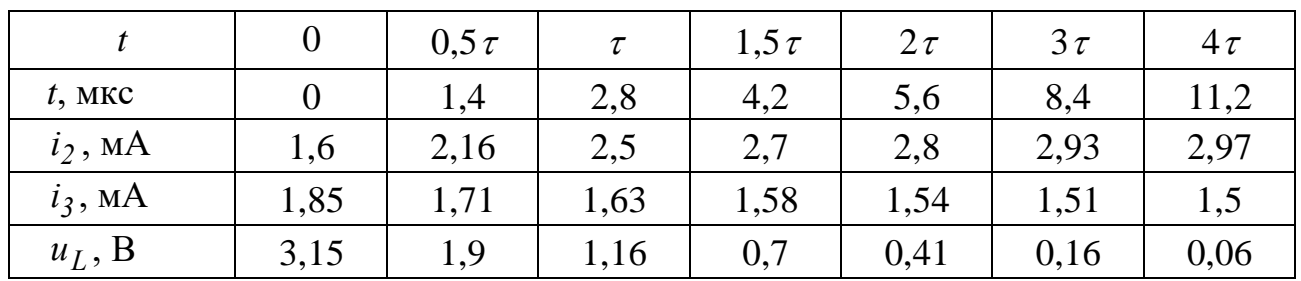

Таблина 3

Кривые  $i_2(t)$  и  $i_3(t)$  могут быть построены на одном графике. При выборе масштабных делений по осям графиков учитываются максимальные значения соответствующих величин. Для тока и напряжения целесообразно принять в 1 см по 1 мА и 1 В соответственно. Масштаб по оси времени определяется длительностью переходного процесса. Известно, что экспоненциальные функции за время  $t = 3\tau$  изменяется на 95% от своего максимального значения. Тогда можно принять, что переходный процесс в цепях первого порядка заканчивается через  $3\tau$  с погрешностью 5%. Учитывая (5), получим для данной схемы  $t_{nep,np} = 3\tau = 8.4$  мкс. Для построения графика удобно принять масштаб по оси времени 2 мкс в 1 см.

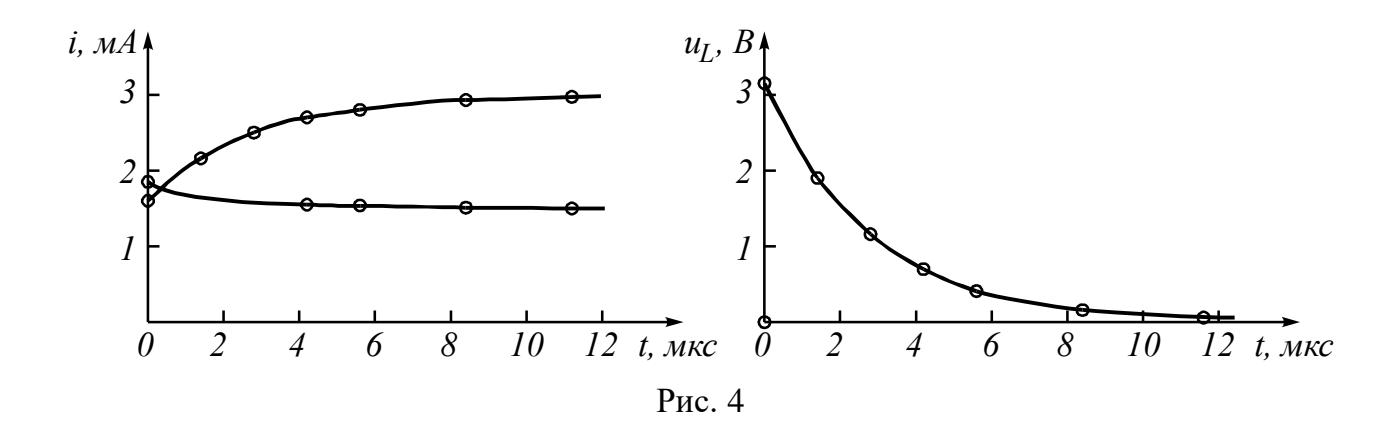

4. Расчет тока  $i_2(t)$  операторным методом.

Для состояния цепи при  $t \ge 0$  (рис. 2) составляется операторная схема замещения, которая учитывает независимые начальные условия в виде дополнительных (расчетных) источников напряжения  $Li_L(0)$  или  $u_C(0)/p$ . В данной задаче таким источником будет  $Li_2(0)$  (рис. 5).

Используя закон Ома, в операторной форме, запишем

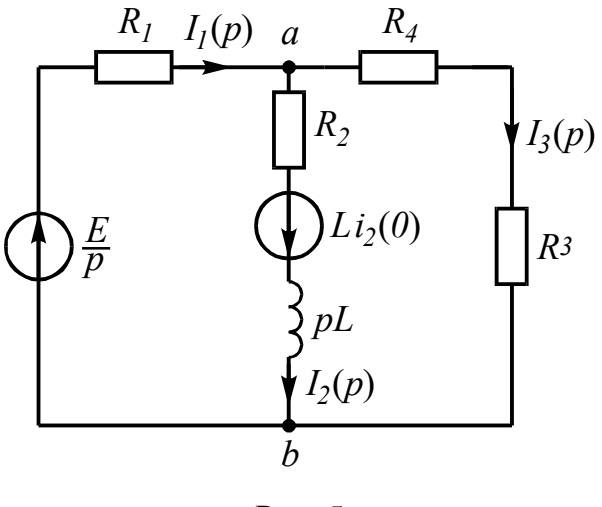

Рис. 5

$$
I_2(p) = \frac{U_{ab}(p) + Li_2(0)}{R_2 + pL},
$$
\n(9)

где  $\overline{U}_{ab}(p)$  может быть найдено по методу узловых напряжений:

$$
U_{ab}(p) = \frac{\frac{E}{p} \cdot \frac{1}{R_1} - Li_2(0) \left(\frac{1}{R_2 + pL}\right)}{\frac{1}{R_1} + \frac{1}{R_2 + pL} + \frac{1}{R_3 + R_4}},
$$
(10)

Подставляя (10) в (9), получим

$$
I_2(p) = \frac{E(R_3 + R_4) + [R_1(R_3 + R_4)]Li_2(0)p}{p[(R_2 + pL)(R_3 + R_4) + R_1(R_3 + R_4) + R_1(R_2 + pL)]}.
$$

После числовых подстановок

$$
I_2(p) = \frac{1,55 \cdot 10^{-3} p + 1,04 \cdot 10^3}{p(p+346 \cdot 10^3)} = \frac{F_1(p)}{pF_2(p)}.
$$

Используя теорему разложения, найдем оригинал тока:

$$
i_2(t) = \frac{F_I(0)}{F_2(0)} + \frac{F_I(p_I)}{p_I F_2'(p_I)} e^{p_I t} = \frac{1,04 \cdot 10^3}{346 \cdot 10^3} + \frac{1,55 \cdot 10^{-3} \left(-346 \cdot 10^3\right) + 1,04 \cdot 10^3}{-346 \cdot 10^3} e^{-346 \cdot 10^3 t} = \frac{1}{346 \cdot 10^3} e^{-346 \cdot 10^3 t}
$$

$$
= \left(3 - 1,44 e^{-346 \cdot 10^3 t}\right) \text{mA},
$$

которое совпадает с выражение (6), полученным классическим методом.

# **Задача 2**

Задача посвящена временному и частотному (спектральному) методам расчета реакции цепей на сигналы произвольной формы. В качестве такого сигнала используется импульс прямоугольной формы (видеоимпульс).

Электрические схемы цепей (рис. 6) содержат емкости *С* или индуктивности *L*, а также сопротивления R. Для всех вариантов  $R_2 = 3R_1$ . В схемах, где имеется сопротивление  $R_3$ , его величина  $R_3 = 0.2R_I$ . Во всех схемах входным напряжением  $u_I(t)$  является прямоугольный импульс длительностью  $t_u$  и амплитудой  $U_I$ .

1. Перерисуйте схему Вашего варианта (см. табл. 1 и рис. 6). Выпишите исходные данные Вашего варианта (таблица 4).

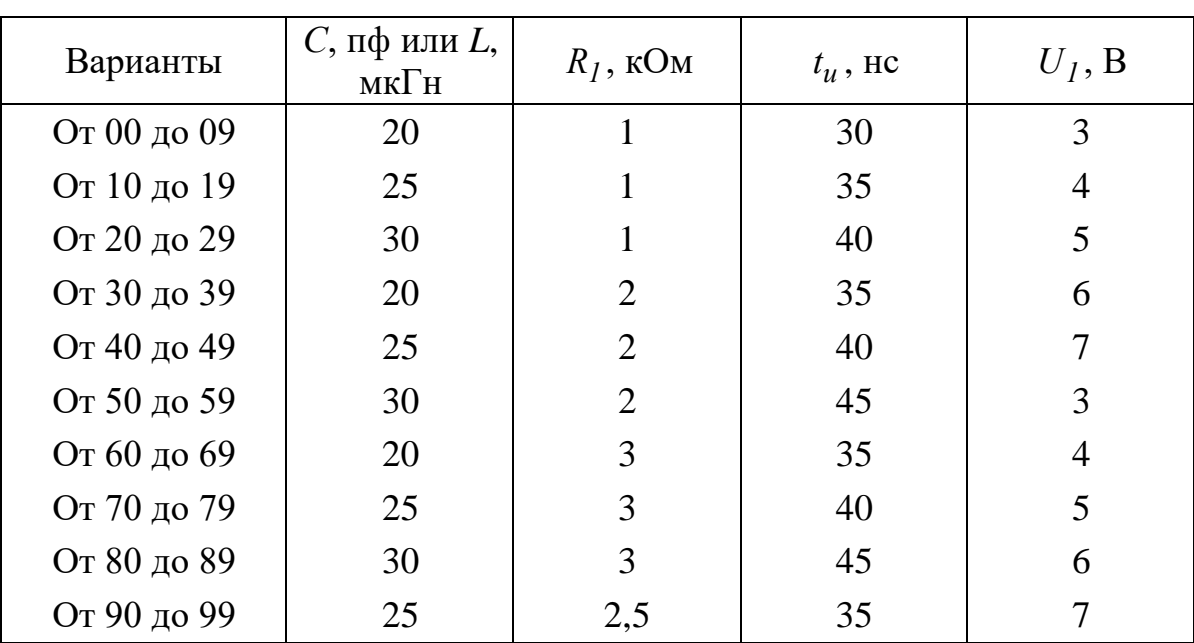

Таблина 4

### Временной метод расчета

2. Рассчитайте переходную  $g_2(t)$  и импульсную  $h_2(t)$  характеристики цепи по напряжению классическим или операторным методами (по выбору).

3. Рассчитайте реакцию цепи в виде выходного напряжений  $u_2(t)$  используя:

интеграл Дюамеля;

интеграл наложения.

4. Постройте временные диаграммы входного и выходного напряжений.

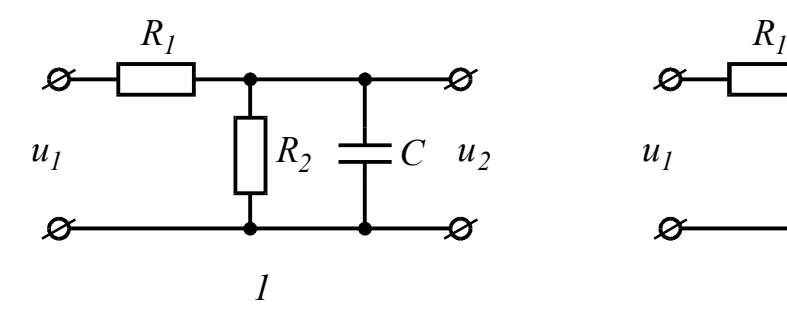

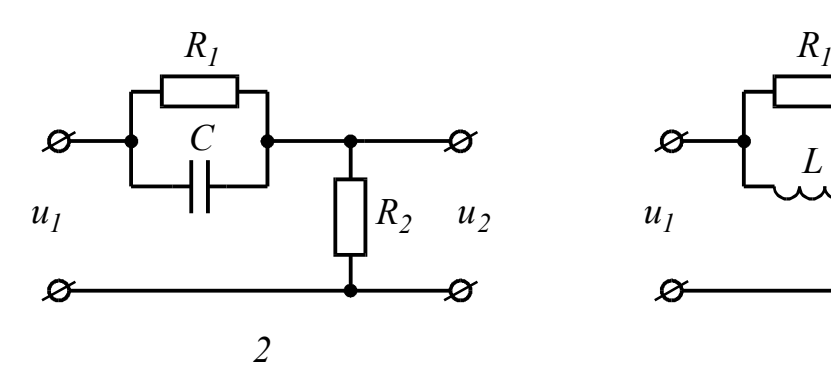

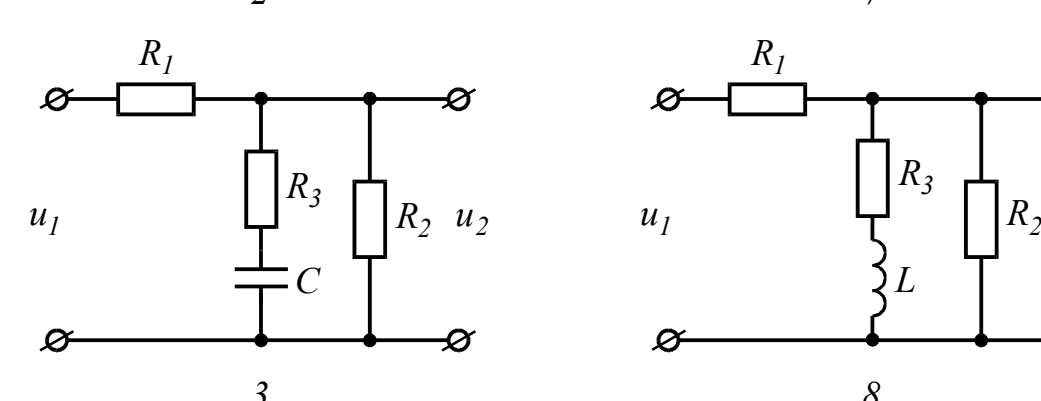

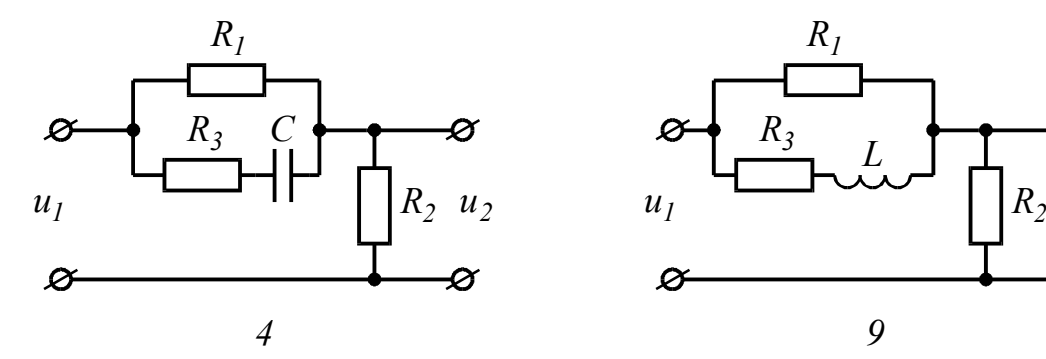

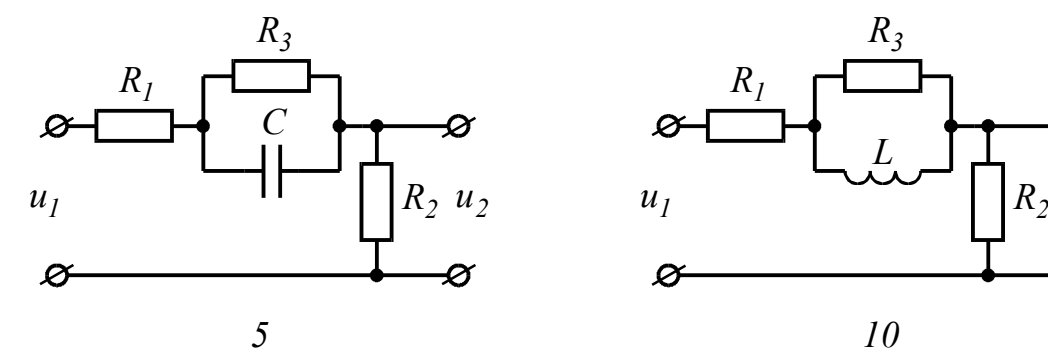

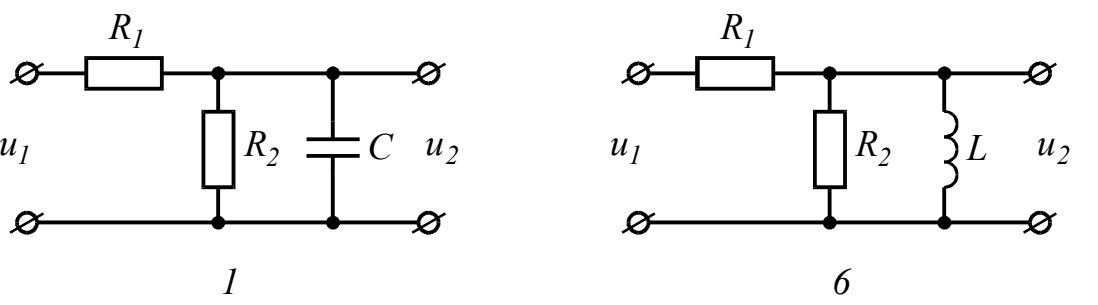

![](_page_11_Figure_6.jpeg)

![](_page_11_Figure_7.jpeg)

![](_page_11_Figure_8.jpeg)

![](_page_11_Figure_9.jpeg)

Рис. 6

5. Рассчитайте комплексные спектральные плотности входного  $U_I(j\omega)$  и выходного  $U_2(j\omega)$  сигналов.

6. Рассчитайте и постройте графики модулей  $|U_I(j\omega)| = U_I(\omega), |U_2(j\omega)| =$  $=U_2(\omega)$  и модуля комплексной передаточной функции цепи  $|H(j\omega)| = H(\omega)$ , как функций от циклической частоты  $f$  в диапазоне частот  $0 \div 3/t_u$ .

## Типовая задача Т2

Схема цепи, приведенная на рис. 7 *а*, содержит емкость  $C = 10$  пф и сопротивления  $R_1 = 1$  кОм,  $R_2 = 3R_1 = 3$  кОм. На входе цепи действует прямоугольный импульс (рис. 8) длительностью  $t_n = 60$  нс и амплитудой  $U_1 = 4$  В. Выполнить расчеты в соответствии с заданием к задаче 2.

#### Решение

1. Расчет переходной и импульсной характеристик классическим методом.

1.1. Переходная характеристика цепи рассчитывается, как переходной процесс в виде тока или напряжения, вызванный включением цепи с нулевыми начальными условиями на постоянное напряжение 1 В. В соответствие с этим составляется схема включения (рис. 7 б), на которой  $E = 1$  В. В задаче определяется переходная характеристика  $g_2(t)$  по напряжению относительно выходного контура  $R_2C$ , поэтому можно записать, что:

$$
g_2(t) = u_{R_2}(t) + u_C(t) = R_2 i(t) + u_C(t) = R_2 C \frac{du_C}{dt} + u_C(t),
$$
\n(11)

Напряжение  $u_C(t)$  в схеме на рис. 7 б может быть рассчитано с помощью общей формулы (3) расчета переходных процессов в схемах первого порядка:

$$
u_C(t) = u_{C,np} + Ae^{pt},
$$

![](_page_12_Figure_11.jpeg)

где  $u_{C,np} = u_C(\infty) = 1$  В;  $p$  – корень характеристического уравнения, находится из операторного сопротивления схемы  $Z(p) = R_1 + R_2 + 1/pC$ , и равен  $p = l/(R_1 + R_2)C$ ; постоянная интегрирования находится из рассмотрения  $u_C(t)$ при  $t = 0_+$ :

$$
u_C(0_+) = u_{C,np} + A = 0
$$
 (нуневое начальное условие).

Откуда  $A = -u_{C,np} = -1$ . Окончательно

$$
u_C(t) = I - I e^{-\frac{t}{(R_I + R_2)C}} = I - e^{-\frac{t}{40 \cdot 10^{-9}}},
$$

где  $\tau_I = 40 \cdot 10^{-9} C$  – постоянная времени цепи.

Подставляя  $u_C(t)$  в (11), получим:

$$
g_2(t) = R_2 C \frac{d}{dt} \left( I - e^{-\frac{t}{\tau_I}} \right) + I - e^{-\frac{t}{\tau_I}} = I - \frac{R_I}{R_I + R_2} e^{-\frac{t}{\tau_I}} =
$$
  
= 1 - 0.25 e^{-\frac{t}{40 \cdot 10^{-9}}}. (12)

Обратить внимание, что  $g_2(t)$  в (12) определяется только элементами цепи и не зависит ни от токов, ни от напряжений.

1.2 Импульсная характеристика цепи  $h(t)$  есть производная от переходной характеристики  $h(t) = g'(t)$ . Однако следует учесть, что, если переходная характеристика отлична от нуля при  $t = 0$ , т.е. имеет скачок при  $t = 0$ , то при дифференцировании появляется дополнительное слагаемое:

$$
h(t) = g(0)\delta(t) + g'(t)
$$

В рассматриваемой задаче  $g_2(0) = 0.75$ , поэтому

$$
h_2(t) = 0,75\delta(t) + 6,25 \cdot 10^6 e^{-\frac{t}{40 \cdot 10^{-9}}},
$$
\n(13)

где  $\delta(t)$  – импульсная функция (функция Дирака).

2. Расчет выходного напряжения  $u_2(t)$  временным методов.

2.1. Использование интеграла Дюамеля.

Из известных четырех формул интеграла Дюамеля наиболее общий характер имеет формула вида

$$
u_2(t) = u_1(0)g_2(t) + \int_0^t u'_1(\tau)g_2(t-\tau)d\tau
$$
 (14)

в обозначениях величин и понятий, принятых в рассматриваемой задаче. Переменной интегрирования в (14) является  $\tau$  (не путать с постоянной времени  $\tau_I$ ).

Входное напряжение  $u_1(t)$  имеет форму прямоугольного импульса (рис. 8), аналитическая запись которого может быть представлена как

$$
u_I(t) = \begin{cases} U_I & \text{impl } 0 \le t \le t_u \\ 0 & \text{impl } t \ge t_u. \end{cases}
$$
 (15)

Из (15) следует, что  $u_l(0) = U_l$  и что производная  $u'_l(t) = 0$  или для переменной  $\tau - u_I'(\tau) = 0$ .

Число участников интегрирования в (14) определяется числом участков в функции, описывающей входной сигнал, в которых она непрерывна и дифференцируема. Для функции (15) таких участков в виде интервалов времени два:  $0 \le t < t_u$  и  $t_u \le t < \infty$ . Необходимость учета второго участка, когда  $u_t(t) = 0$ , объясняется тем, что за время действия импульса в реактивных элементах цепи накапливается энергия электрического и магнитного полей, которая после окончания импульса постепенно убывает до нуля, создавая напряжение и токи в цепи. Анализ этих величин и проводится в интервале  $t \geq t_u$ .

Важнейшей характерной особенностью аппарата интеграла Дюамеля является то, что при записи реакции цепи на каждом новом интервале времени наличие скачкообразного изменения входного сигнала в начальный момент рассматриваемого интервала учитывается дополнительным слагаемым вида

$$
\Delta U g(t-t_{\kappa}),
$$

где  $\Delta U$  – амплитуда скачка;

 $t_{\kappa}$  – момент действия скачка.

Учитывая сказанное, запишем выходное напряжение цепи в соответствие с  $(14)$   $\mu$   $(12)$ :

для интервала времени  $0 \le t < t_{\mu}$ 

$$
u_2(t) = U_1 g_2(t) + \int_0^t 0 \cdot g_2(t - \tau) d\tau = 4 \cdot \left( 1 - 0.25 e^{-25 \cdot 10^6 t} \right) = 4 - e^{-25 \cdot 10^6 t}.
$$
 (16)

для интервала времени  $t_u \le t < \infty$ 

$$
u_2(t) = U_1 g_2(t) + \int_0^{t_u} 0 \cdot g_2(t - \tau) d\tau - U_1 g_2(t - t_u) =
$$
  
=  $4 \cdot \left( 1 - 0.25 e^{-25 \cdot 10^6 t} \right) - 4 \cdot \left( 1 - 0.25 e^{-25 \cdot 10^6 (t - t_u)} \right) = 3.48 e^{-25 \cdot 10^6 t}.$  (17)

2.2. Использование интеграла наложения.

В отличие от интеграла Дюамеля в интеграле наложения не учитываются дополнительными слагаемыми скачки входного напряжения:

$$
u_2(t) = \int_0^t U_I(\tau) \cdot h_2(t-\tau) d\tau, \qquad (18)
$$

С учетом (13) реакция (18) заданной цепи на прямоугольный импульс будет равна:

для интервала времени  $0 \le t < t_u$ 

$$
u_2(t) = \int_0^t U_I \left[ 0.75 \delta(\tau) + 6.25 \cdot 10^6 e^{-25 \cdot 10^6 (t - \tau)} \right] d\tau,
$$

Используя фильтрующее свойство импульсной δ-функции, получим

$$
u_2(t) = 4 \cdot 0.75 + 4 \int_0^t 6.25 \cdot 10^6 e^{-25 \cdot 10^6 (t - \tau)} d\tau = 4 - e^{-25 \cdot 10^6 t},
$$

Для интервала времени  $t_u \le t < \infty$ 

$$
u_2(t) = \int_0^{t_u} U_I \left[ 0.75 \delta(\tau) + 6.25 \cdot 10^6 e^{-25 \cdot 10^6 (t - \tau)} \right] d\tau +
$$
  
+ 
$$
\int_{t_u}^{t} \left[ (0 - U_I) 0.75 \delta(\tau - t_u) + 0 \cdot 6.25 \cdot 10^6 e^{-25 \cdot 10^6 (t - \tau)} \right] d\tau =
$$
  
= 
$$
4 \cdot 0.75 + \left( e^{25 \cdot 10^6 t_u} - 1 \right) e^{-25 \cdot 10^6 t} - 4 \cdot 0.75 = 3.48 e^{-25 \cdot 10^6 t}.
$$

Сравнение результатов расчетов напряжения  $u_2(t)$  с использованием интегралов наложения и Дюамеля показывает, что они совпадают между собой.

3. Построение временной диаграммы входного и выходного напряжений.

Диаграмма выходного напряжения строится с использованием формул (16) и (17) путем подстановки в них соответствующих моментов времени. Результаты расчетов сводятся в таблицу 5.

Таблица 5

![](_page_15_Picture_49.jpeg)

![](_page_16_Figure_0.jpeg)

Из таблицы 5 видно, что  $u_2(t)$  в момент  $t = t_u$  рассчитывается дважды: при  $t_{u}$ по формуле (16), а при  $t_{u}$  по формуле (17). Именно при такой методике можно определить будет ли скачкообразное изменение в форме выходного сигнала в момент изменения функции, описывающей входной сигнал, как это и показано в рассматриваемом примере.

Выбор расчетных точек в интервале  $t > t_u$  определяется временем затухающего переходного процесса, которое зависит от постоянной времени цепи, равной  $\tau_1 = (R_1 + R_2)C = (1+3)10^3 \cdot 10^{-11} = 40$  нс.

Временные диаграммы входного и выходного напряжений показаны на рис. 9.

4. Расчет комплексной спектральной плотности входного  $U_I(j\omega)$  и выходного  $U_2(j\omega)$  сигналов.

Для расчета комплексной спектральной плотности непериодического сигнала  $f(t)$  произвольной формы используется прямое преобразование Фурье:

$$
F(j\omega) = \int_{-\infty}^{\infty} f(t) e^{-j\omega t} dt
$$

Для заданного входного сигнала (15) преобразование Фурье дает выражение

$$
U_I(j\omega) = \int\limits_0^{t_u} U_I e^{-j\omega t} dt = \frac{U_I}{j\omega} \left( I - e^{-j\omega t} \right),
$$

которое после преобразований (в контрольной работе показать эти преобразования) принимает более удобную форму

$$
U_I(j\omega) = \frac{2U_I}{\omega} \sin \frac{\omega t_u}{2} e^{-j\frac{\omega t_u}{2}} = U_I t_u \frac{\sin \frac{\omega t_u}{2}}{\frac{\omega t_u}{2}} e^{-j\frac{\omega t_u}{2}}.
$$
 (19)

 $\sim$ 

Комплексная спектральная плотность выходного сигнала находится по формуле

$$
U_2(j\omega) = H(j\omega) \cdot U_1(j\omega),\tag{20}
$$

где  $H\big(j\omega\big)$  – комплексная передаточная функция цепи по напряжению. Функция  $H(j\omega)$  находится как отношение комплексного значения гармонического напряжения <u>U</u><sub>2</sub> на выходе цепи к комплексному значения гармонического напряжения  $\underline{U}_I$  той же частоты, приложенному ко входу цепи:

 $H(j\omega) = U_j/U_j$ .

Для схемы, приведенной на рис. 1.7 *а* легко получить:

 $\mathcal{L}^{\mathcal{L}}$ 

$$
\underline{U}_2 = \left(R_2 - j\frac{I}{\omega C}\right)\underline{I} = \left(R_2 - j\frac{I}{\omega C}\right)\frac{U_1}{R_1 + R_2 - j\frac{I}{\omega C}}.
$$

Тогда

$$
H(j\omega) = \frac{R_2 - j\frac{l}{\omega C}}{R_1 + R_2 - j\frac{l}{\omega C}} = \frac{1 + j\omega R_2 C}{1 + j\omega (R_1 + R_2)C}.
$$
 (21)

Анализ (21) позволяет сделать вывод, что комплексная передаточная функция цепи по напряжению определяется только элементами цепи и является безразмерной величиной.

Используя (19) и (21), находим по (20) спектральную плотность выходного сигнала:

$$
U_2(j\omega) = \frac{2U_1(1 + j\omega R_2C)}{\omega[1 + j\omega(R_1 + R_2)C]} sin \frac{\omega t_u}{2} e^{-j\frac{\omega t_u}{2}}.
$$
 (22)

5. Расчет графиков модулей  $|U_I(j\omega)|,$   $|H(j\omega)|$  и  $|U_2(j\omega)|.$ 

Из выражений (19), (21) и (22) легко получить модули: спектральной плотности входного напряжения

$$
U_I(\omega) = |U_I(j\omega)| = \frac{2U_I}{\omega} \sin \frac{\omega t_u}{2};
$$
\n(23)

комплексной передаточной функции (амплитудно-частотная характеристика цепи)

$$
H(\omega) = |H(j\omega)| = \sqrt{\frac{I + (\omega R_2 C)^2}{I + \omega^2 (R_1 + R_2)^2 C^2}};
$$
 (24)

спектральной плотности выходного напряжения

$$
U_2(\omega) = |U_2(j\omega)| = \frac{2U_I}{\omega} \sin \frac{\omega t_u}{2} \sqrt{\frac{1 + (\omega R_2 C)^2}{1 + \omega^2 (R_I + R_2)^2 C^2}}.
$$
 (25)

Лля построения графиков полученных функций необходимо выбрать расчетные точки по частоте. Учтем, что спектральная плотность одиночного прямоугольного импульса измеряется в вольт секундах [B · c] и что она обращается в ноль на частотах  $f = l/t_u$ ,  $2/t_u$ ,  $3/t_u$  и т.д. Поэтому дополнительно выбираются промежуточные точки между этими частотами. Максимальная частота в соответствие с заданием равна  $3/60 \cdot 10^{-9} = 50 \cdot 10^{6}$  Гц = 50 МГц. Результаты расчетов по  $(23) \div (25)$  сводим в таблицу 6.

![](_page_18_Figure_3.jpeg)

Рис. 10

Таблица 6

![](_page_19_Picture_164.jpeg)

По данным таблицы 6 строим графики (рис. 10).